#### **Structured Electronic Design**

Example: Bandwidth of a Negative Feedback Integrator

Anton J.M. Montagne

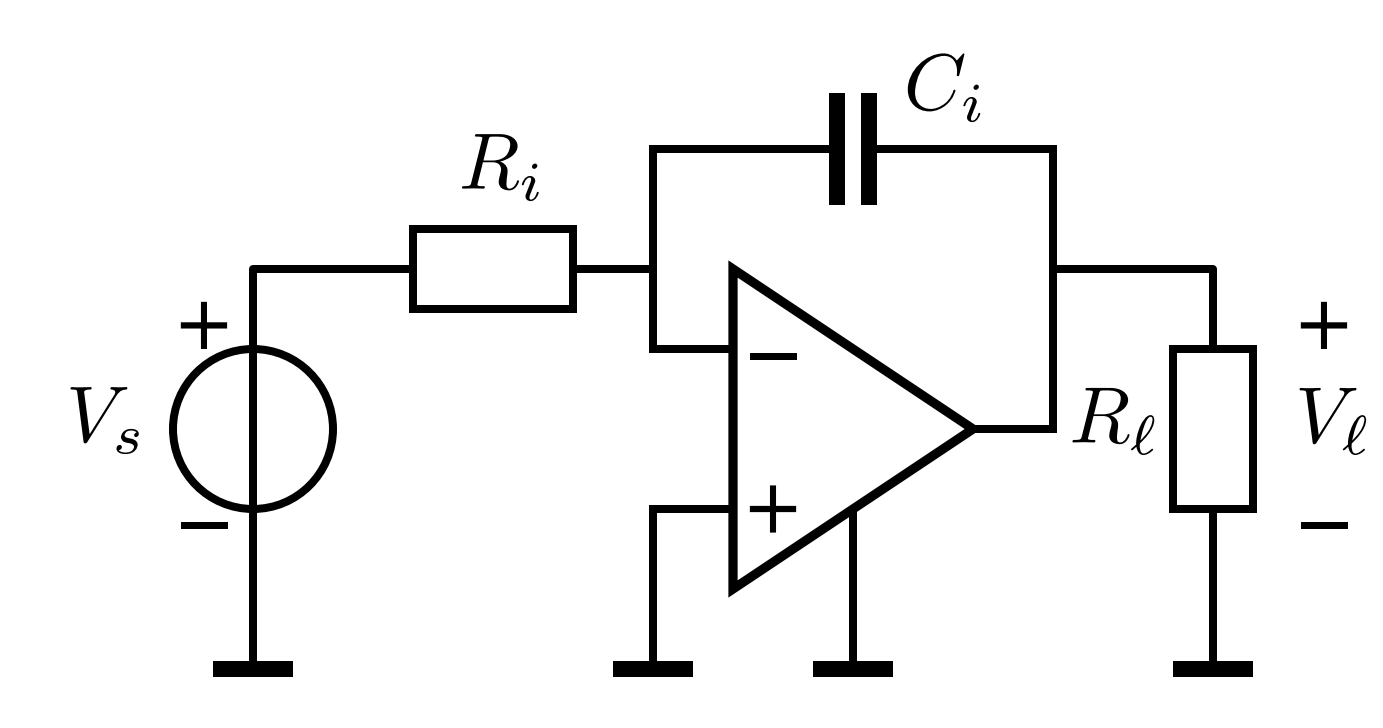

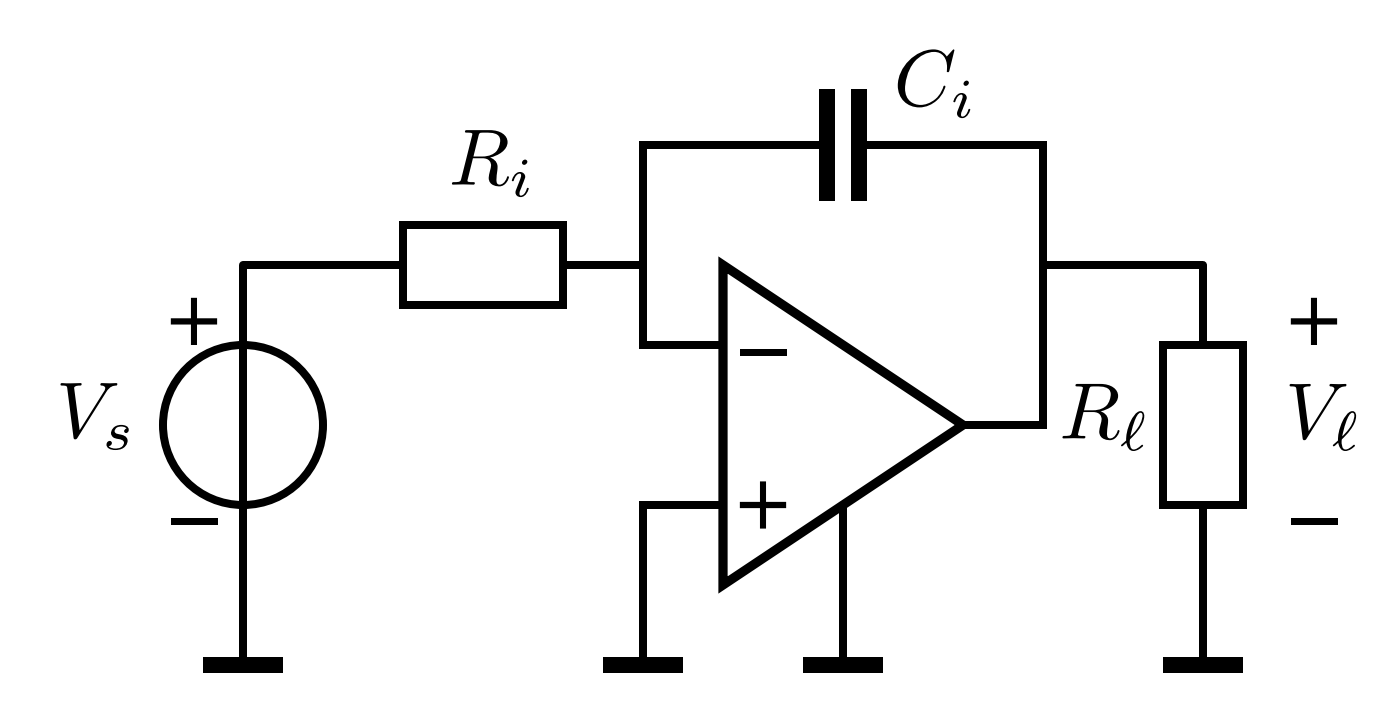

OpAmp modeled as VCVS:

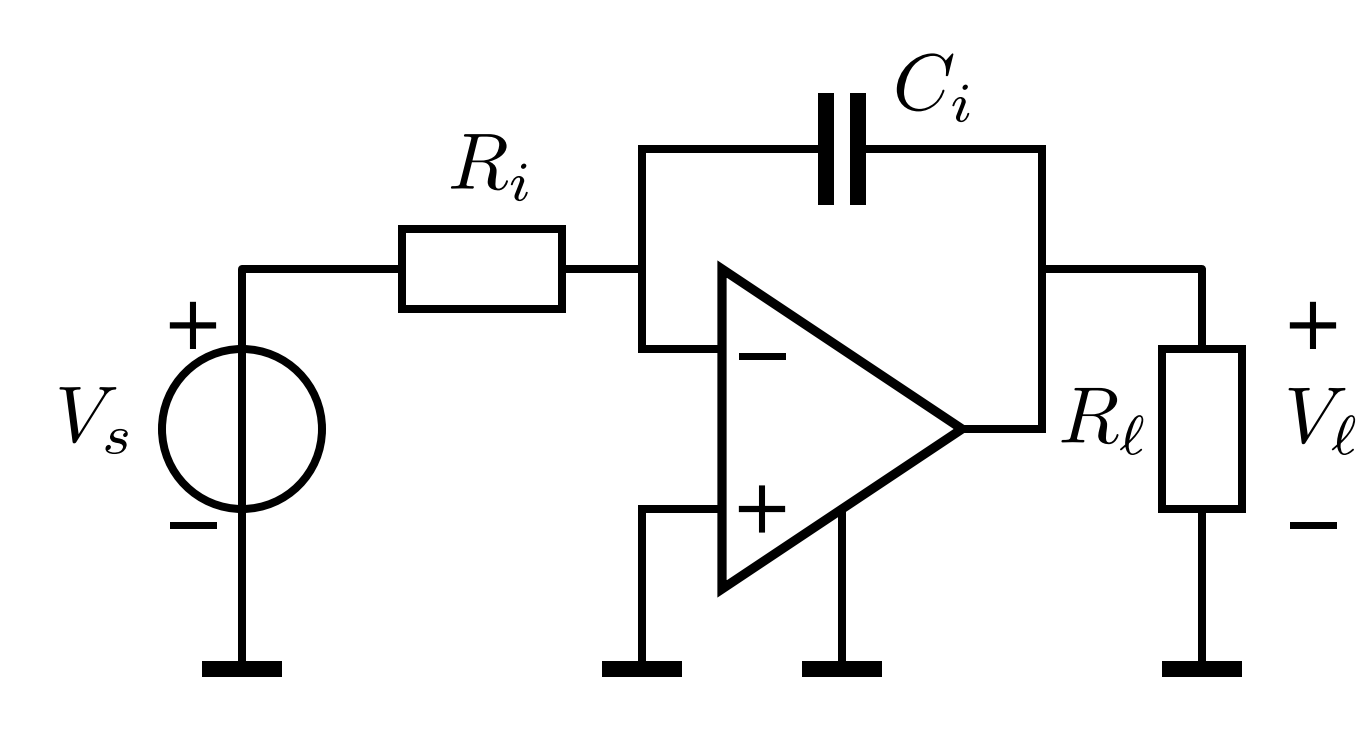

OpAmp modeled as VCVS:

$$
A_v = \frac{A_0}{1 + s \frac{A_0}{2\pi \text{GB}}}
$$

(c) 2019 A.J.M. Montagne  $5$ 

Ideal gain: replace controller with a nullor:

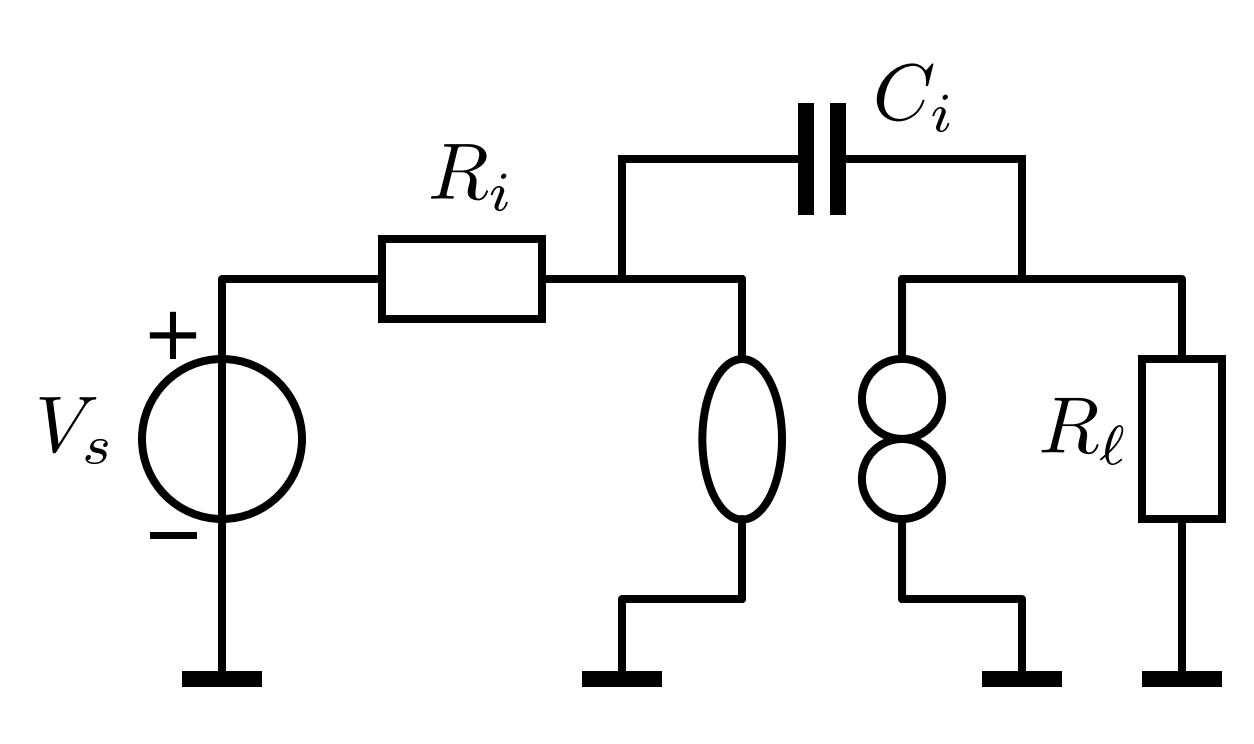

 $+$  $V_{\ell}$ 

Ideal gain: replace controller with a nullor:

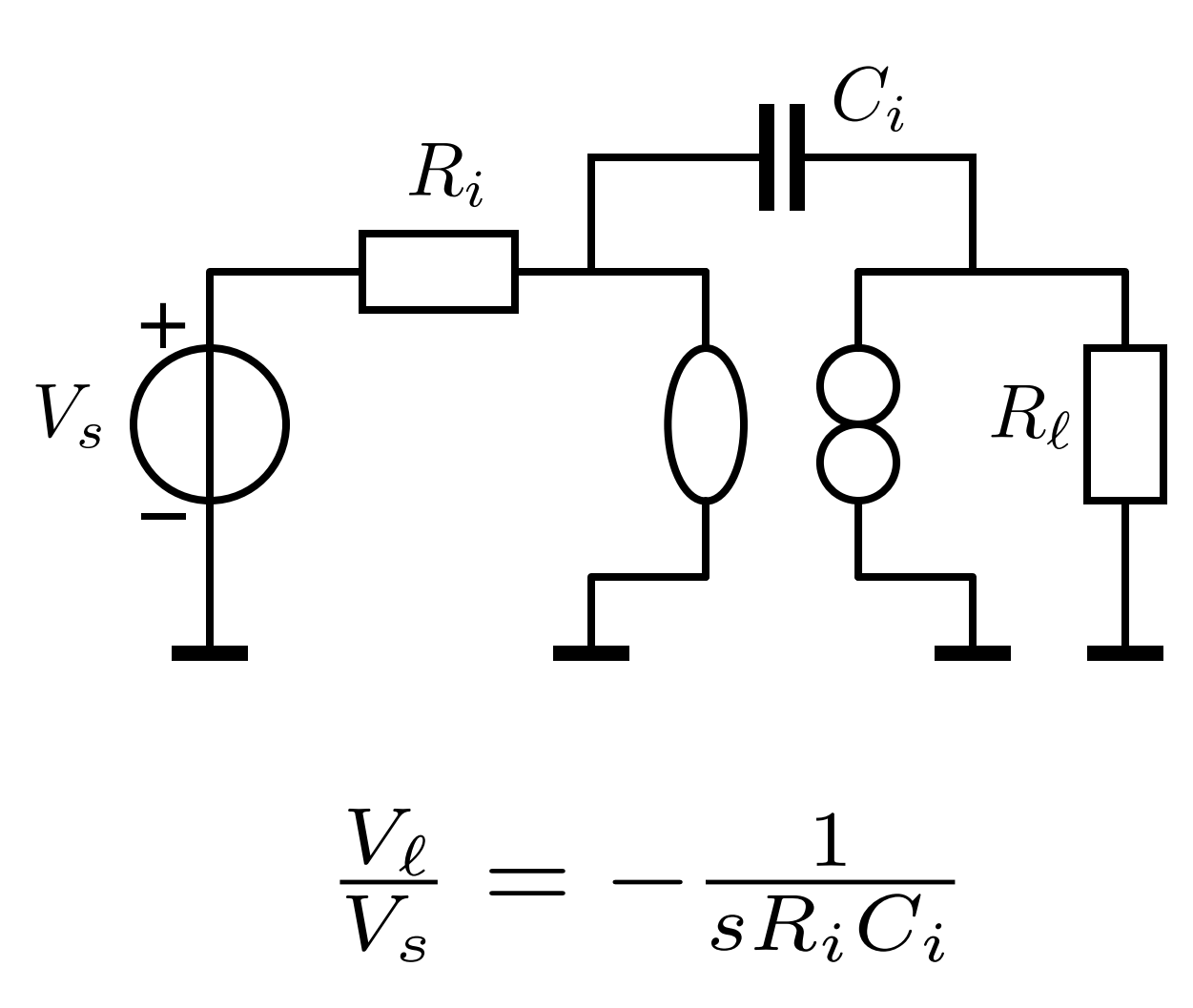

 $+$  $V_{\ell}$ 

Ideal gain: replace controller with a nullor:

Select loop gain reference such that the asymptotic gain equals the ideal gain

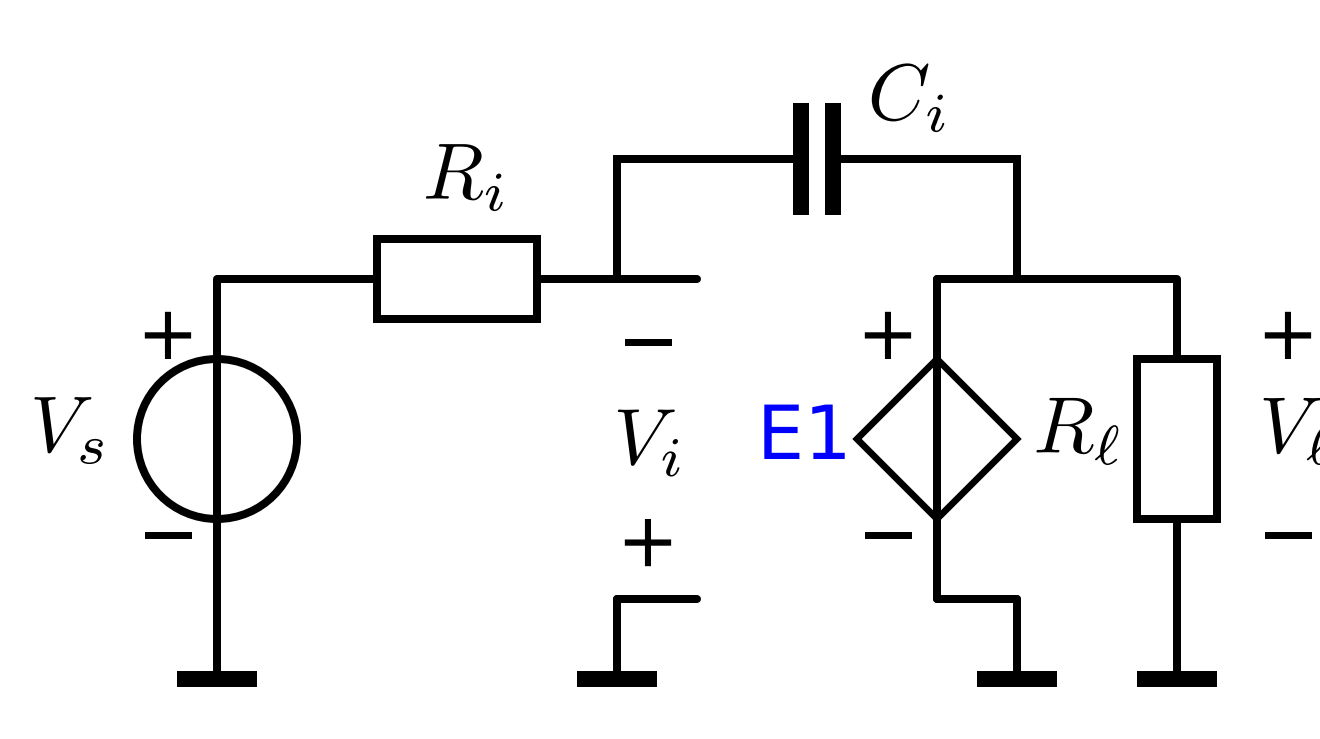

 $\pm$ 

Select loop gain reference such that the asymptotic gain equals the ideal gain

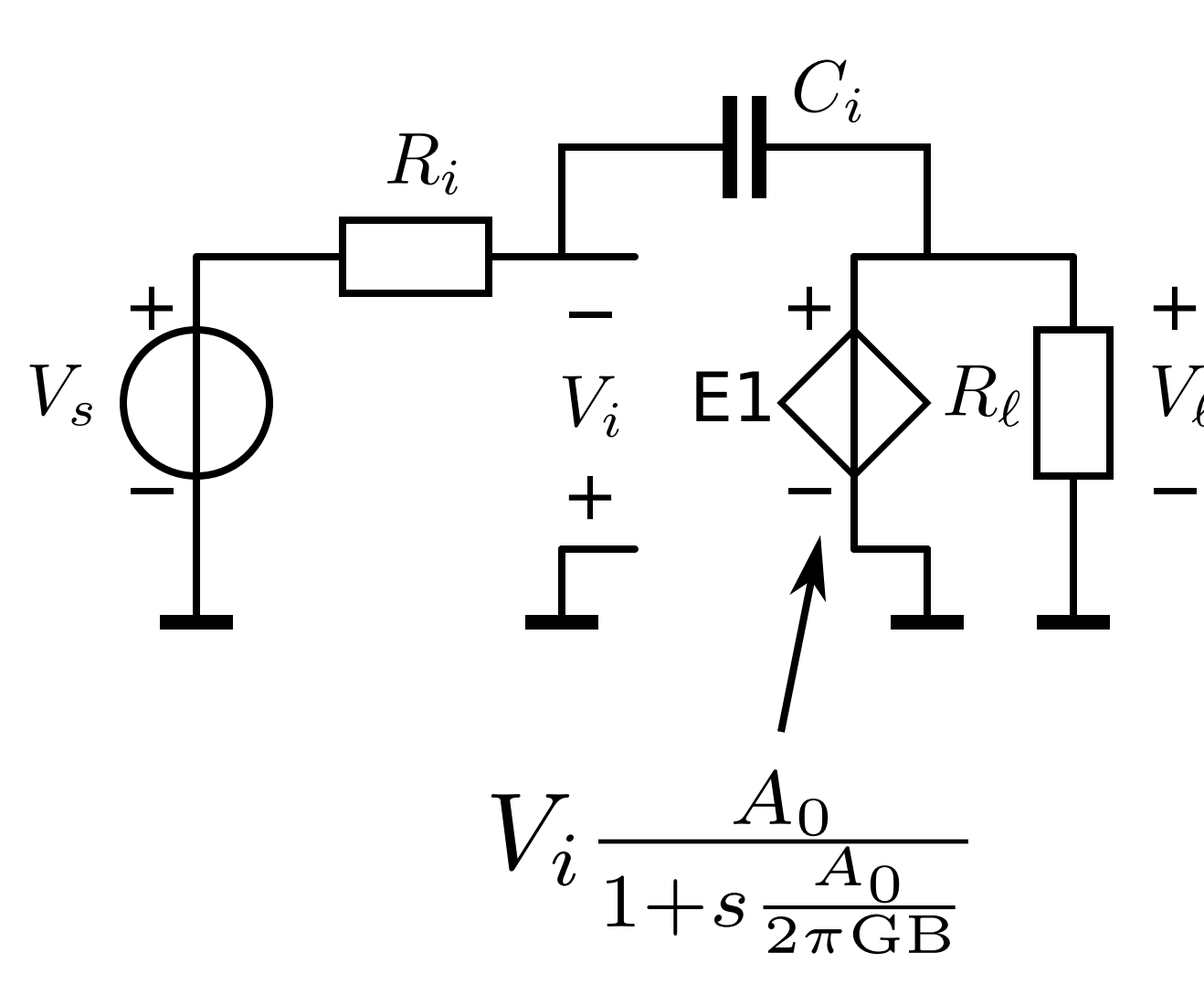

 $\pm$ 

Select loop gain reference such that the asymptotic gain equals the ideal gain

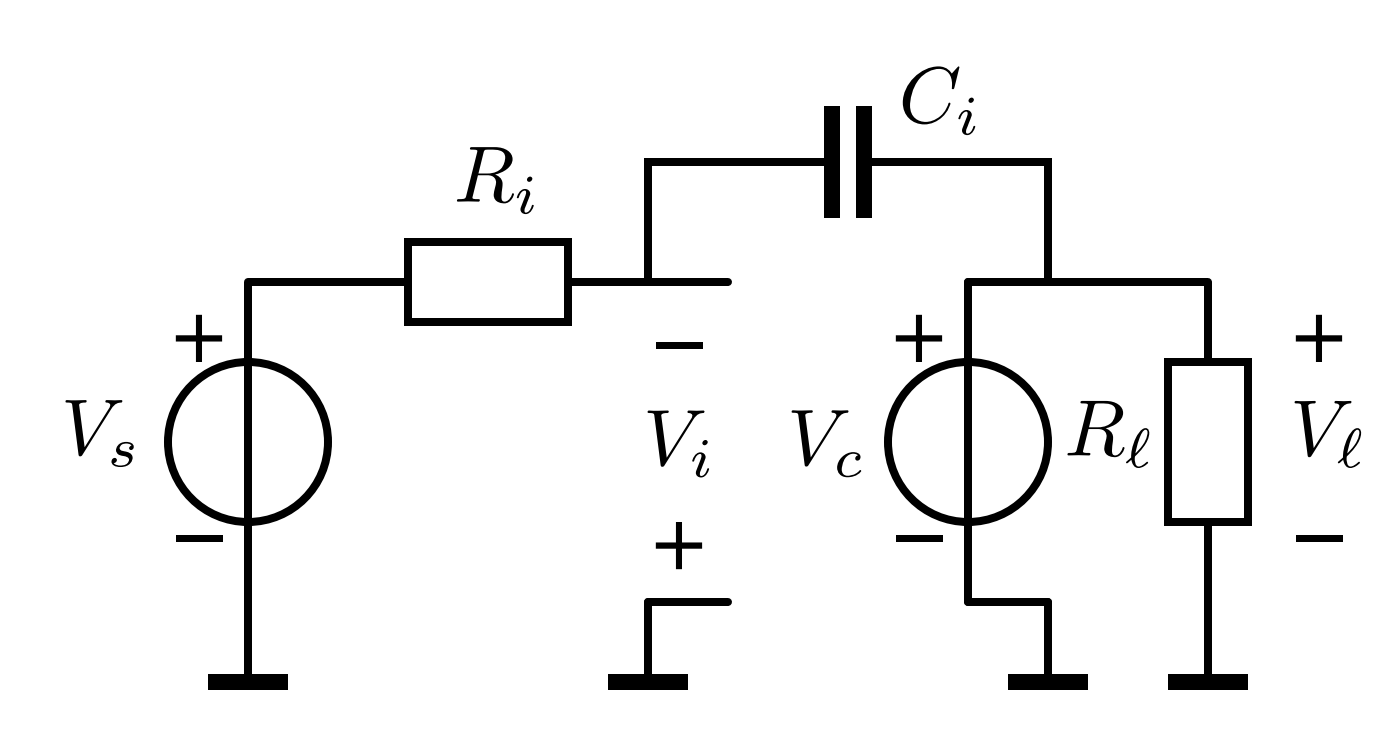

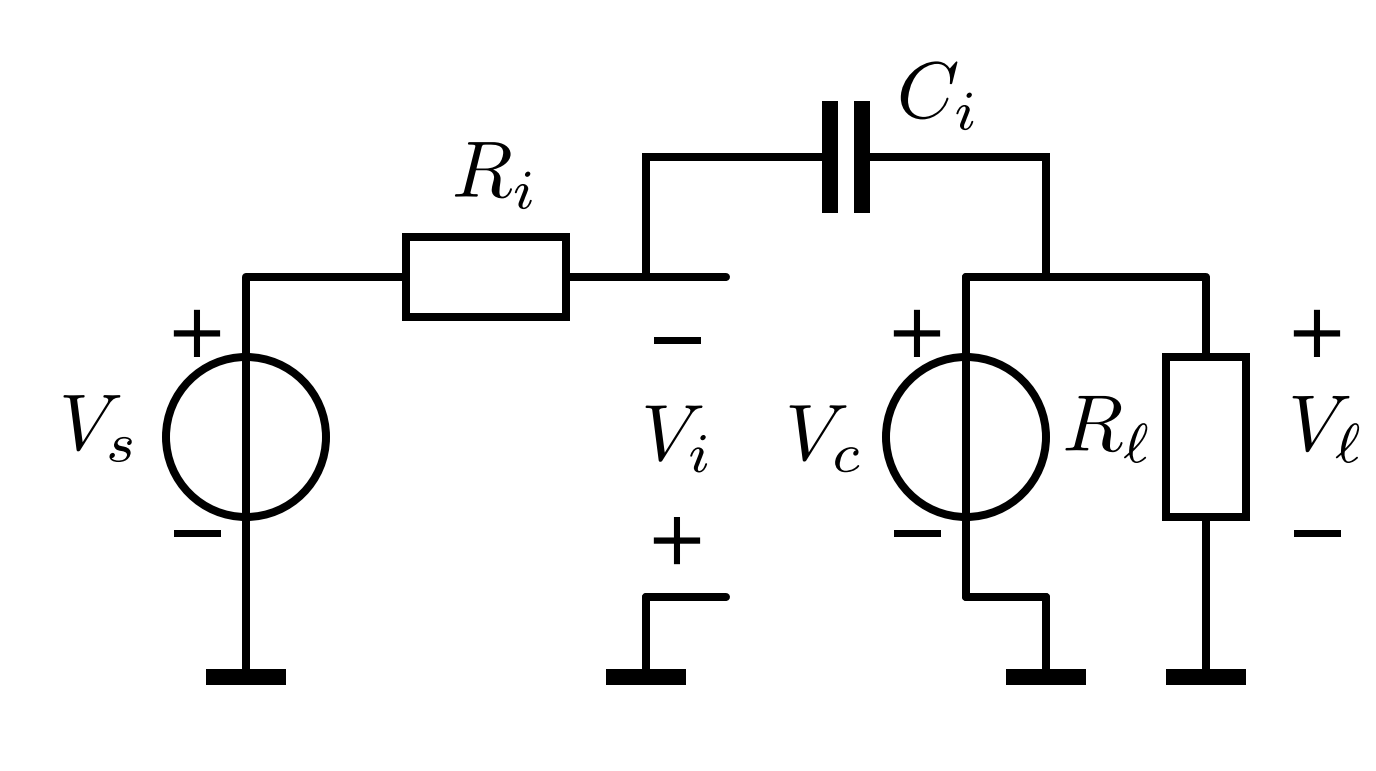

$$
A_{\rm ref} = \frac{A_0}{1 + s \frac{A_0}{2\pi \rm GB}}
$$

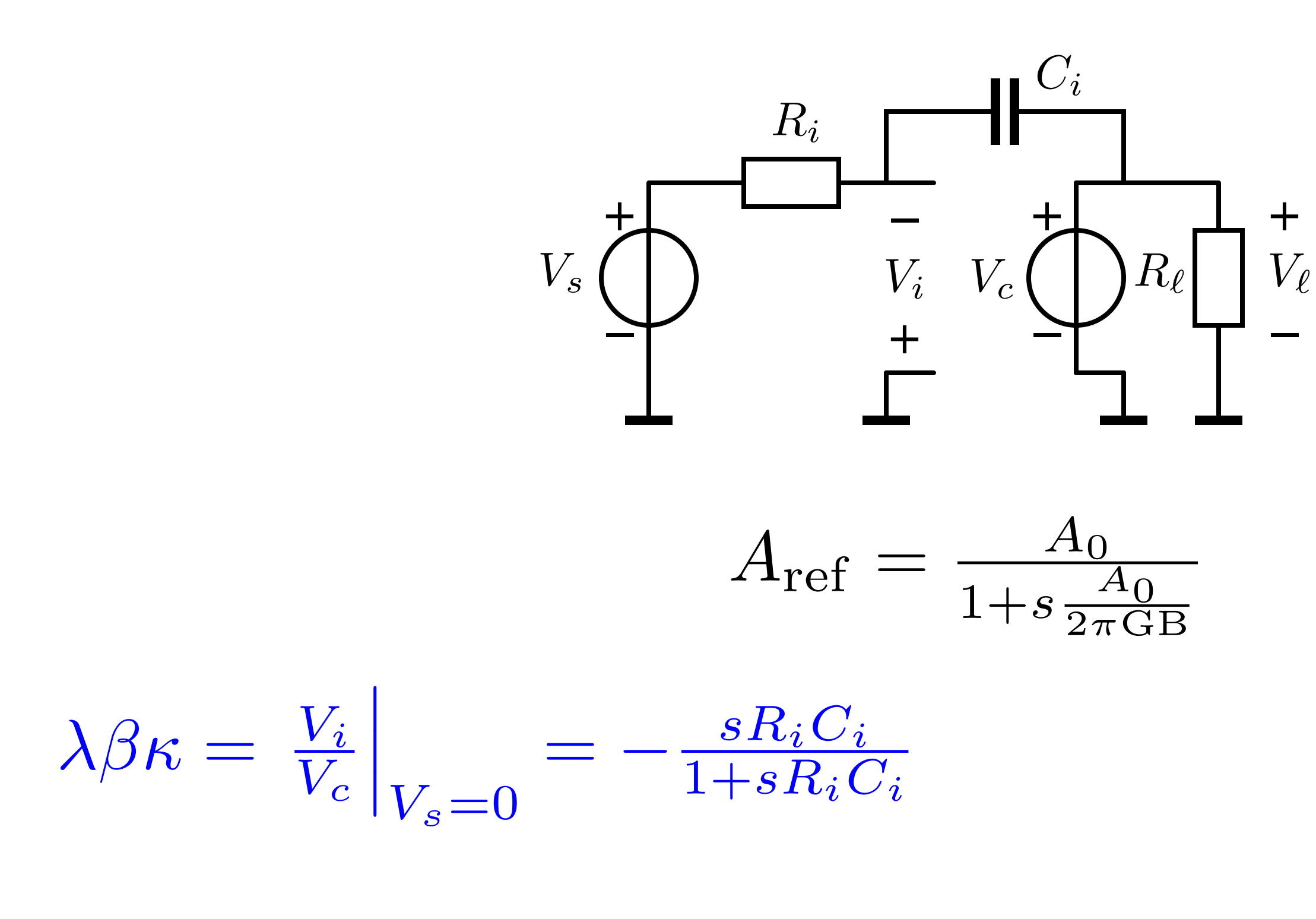

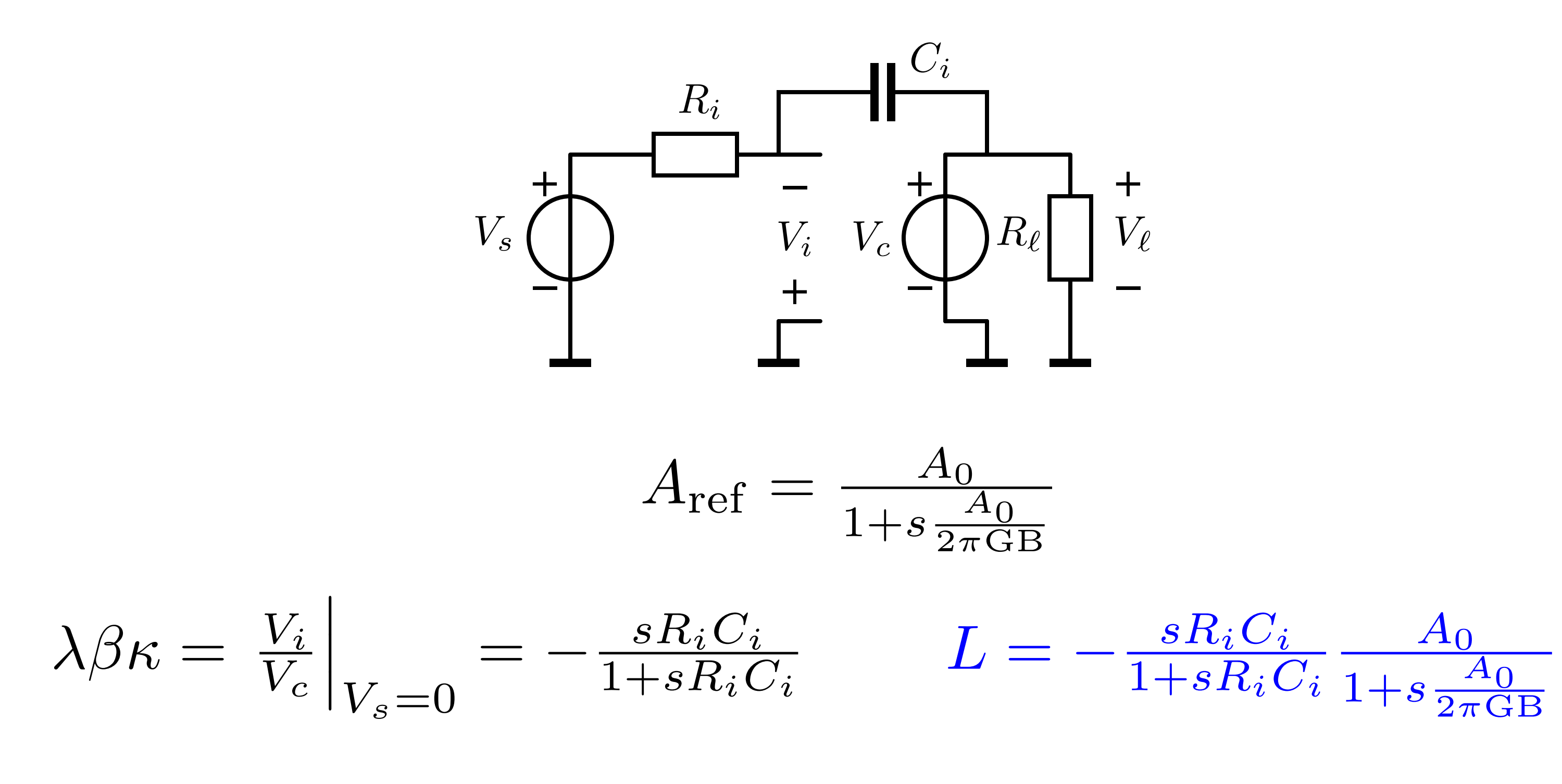

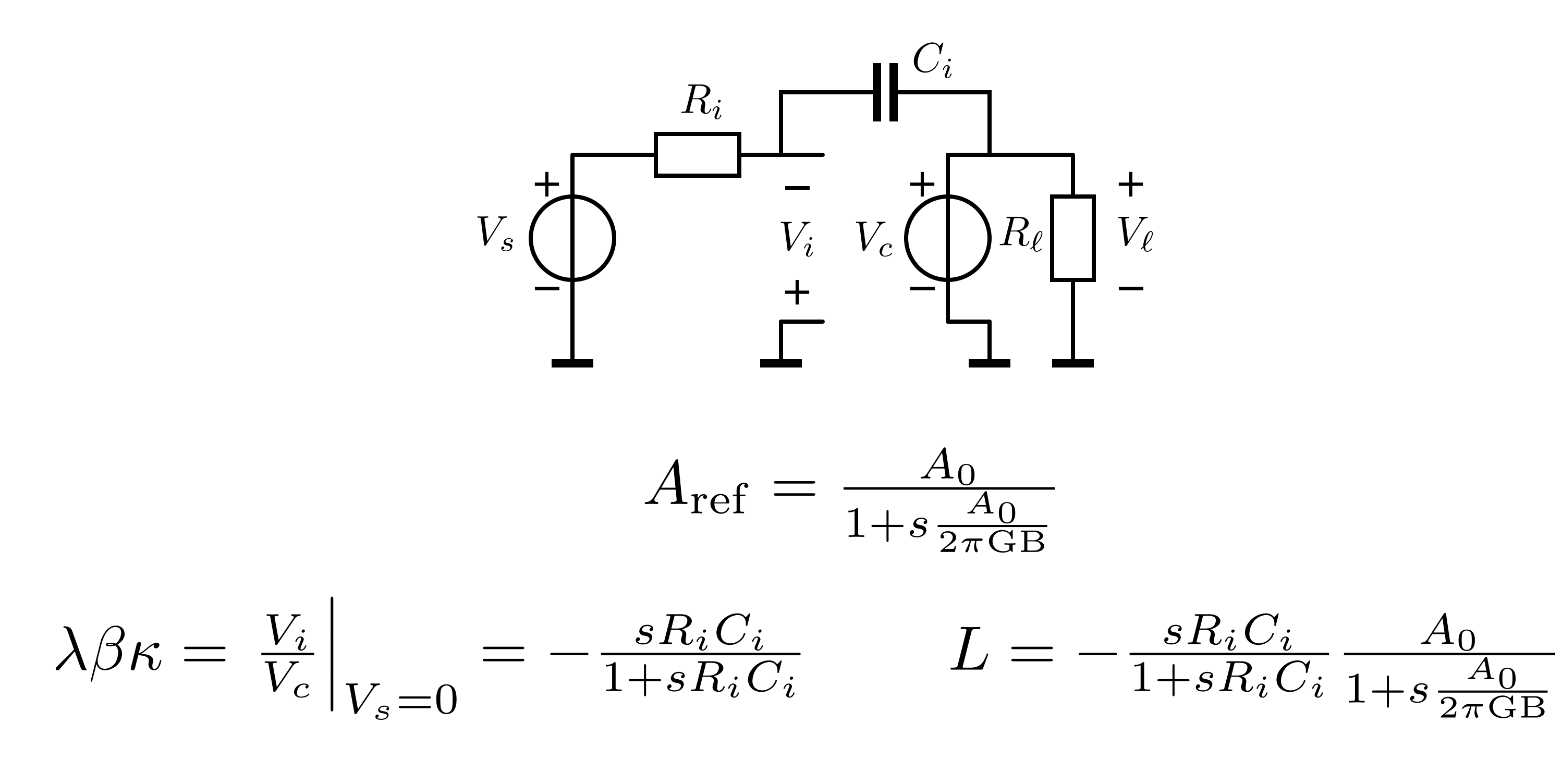

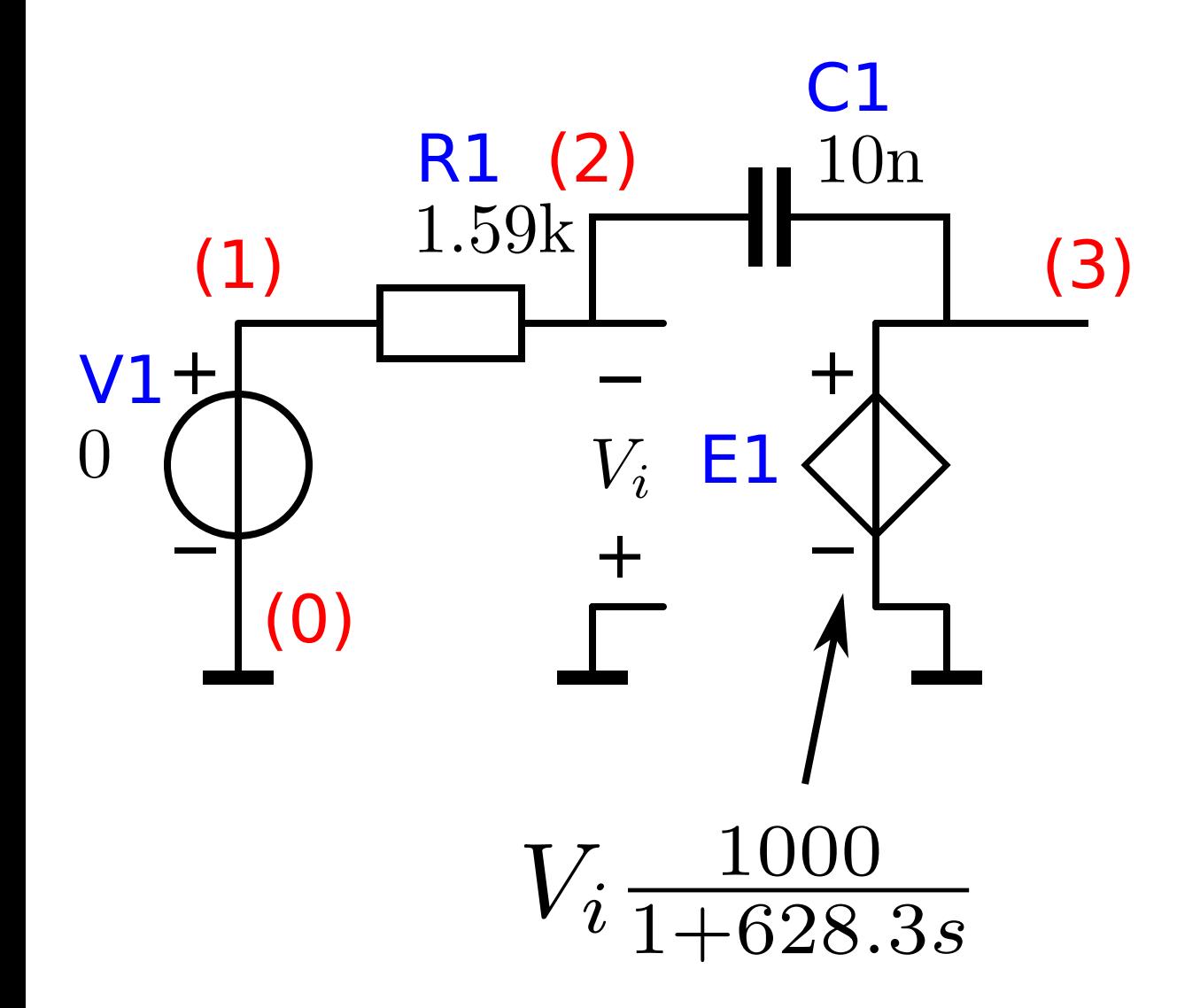

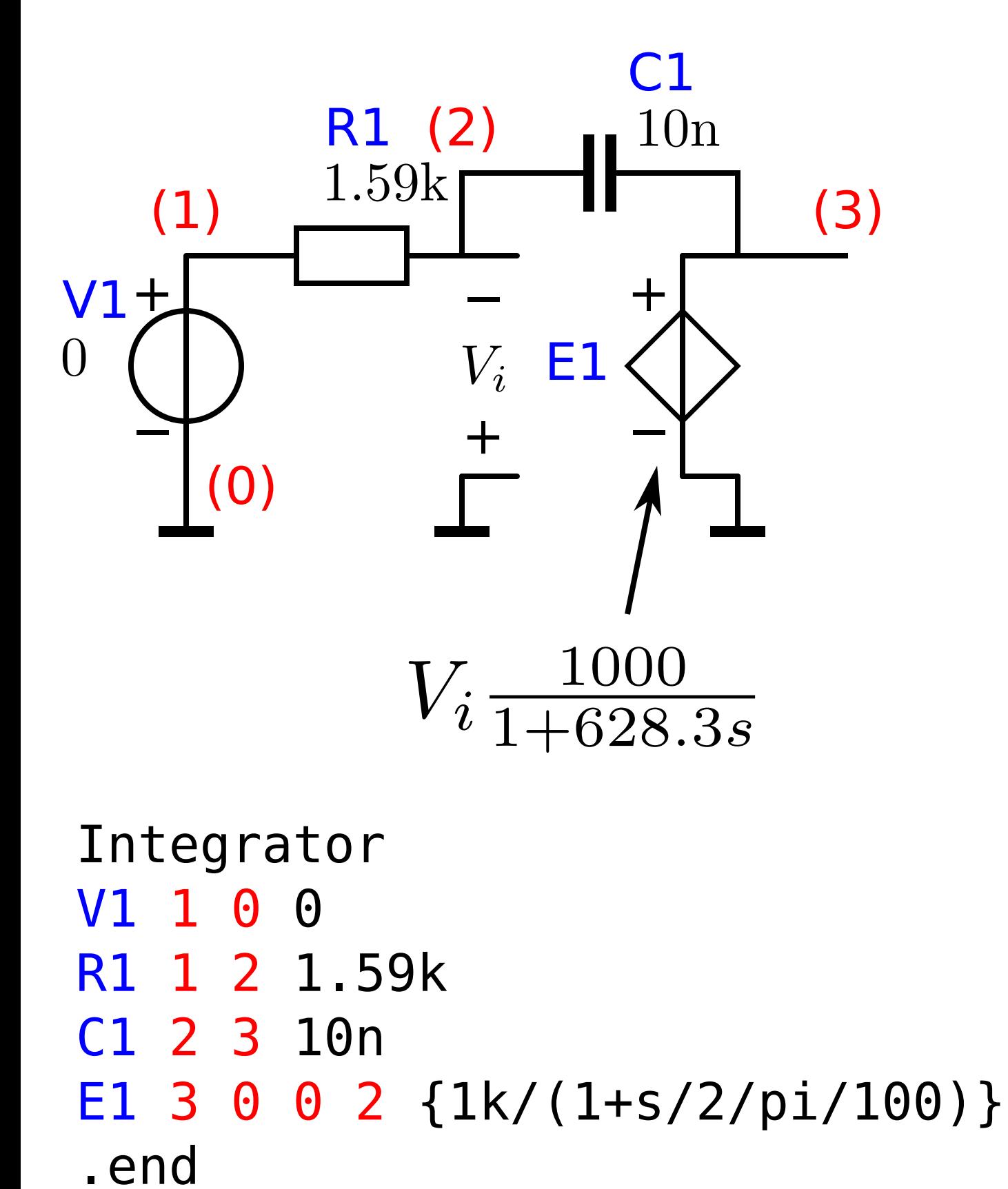

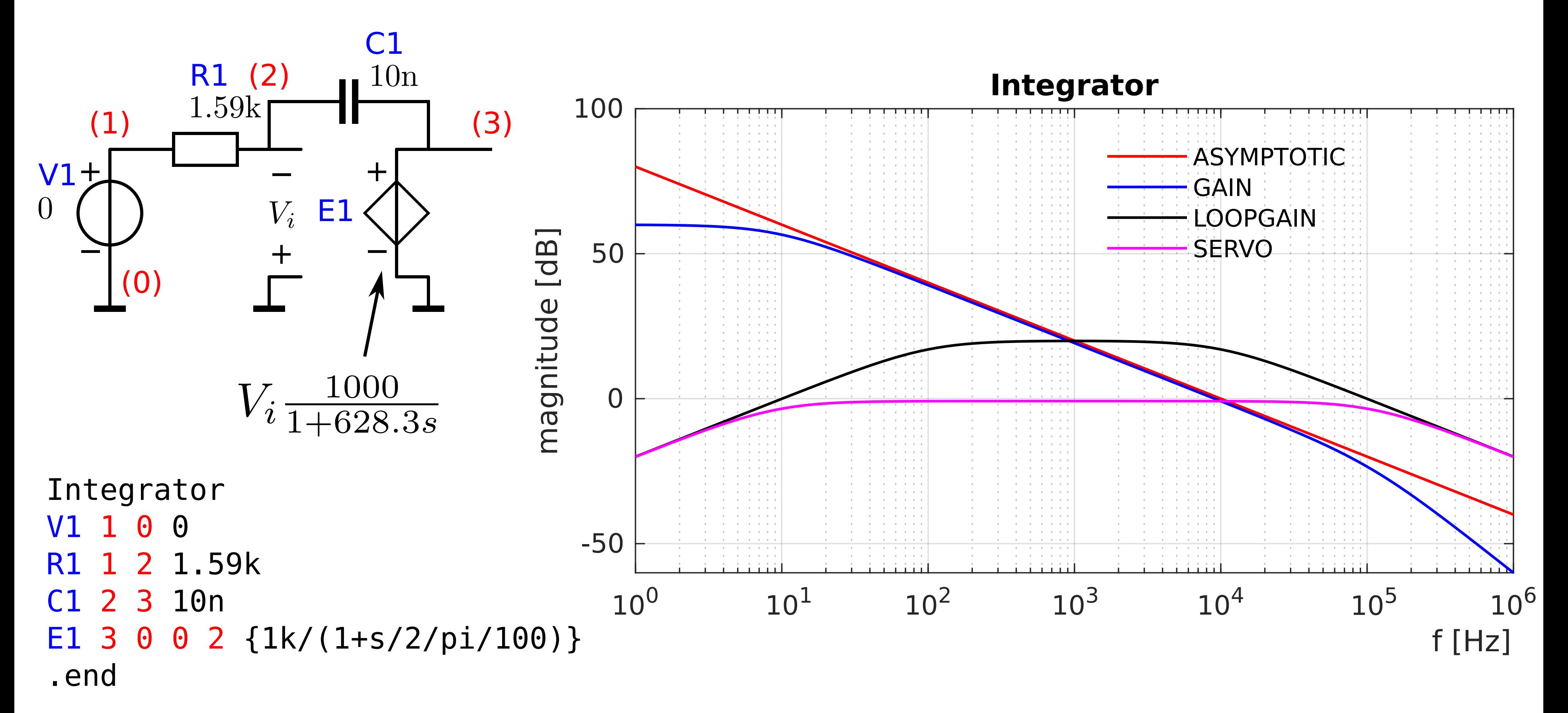

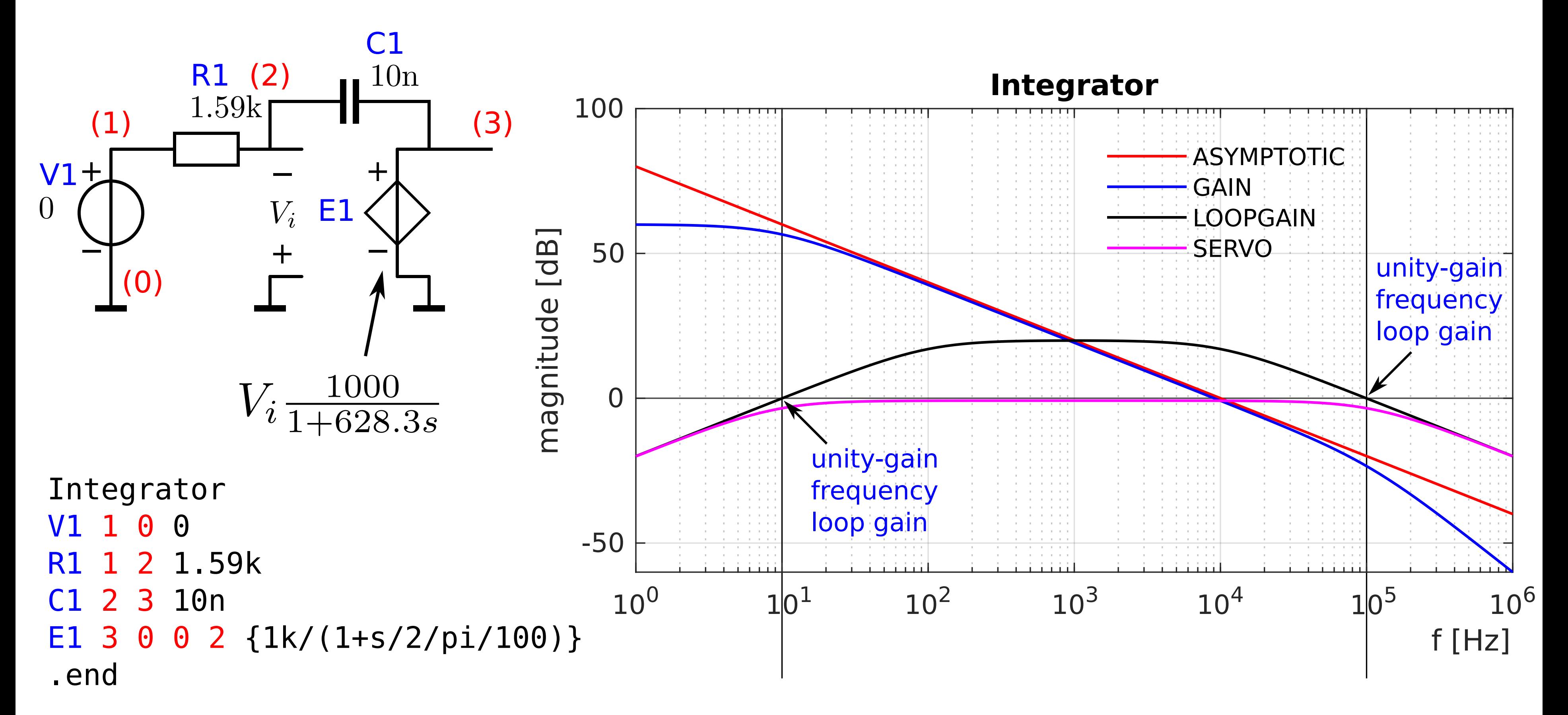

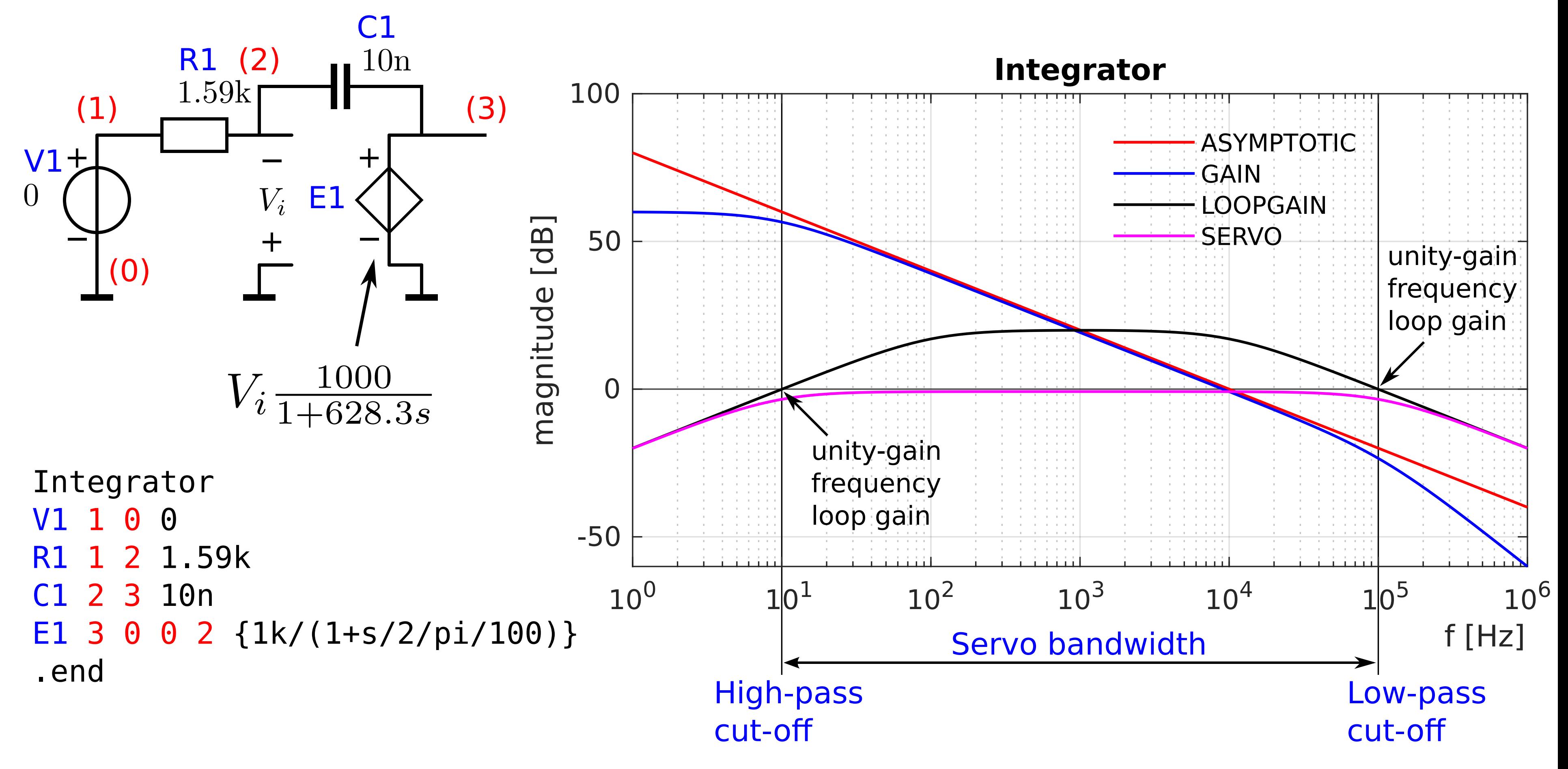

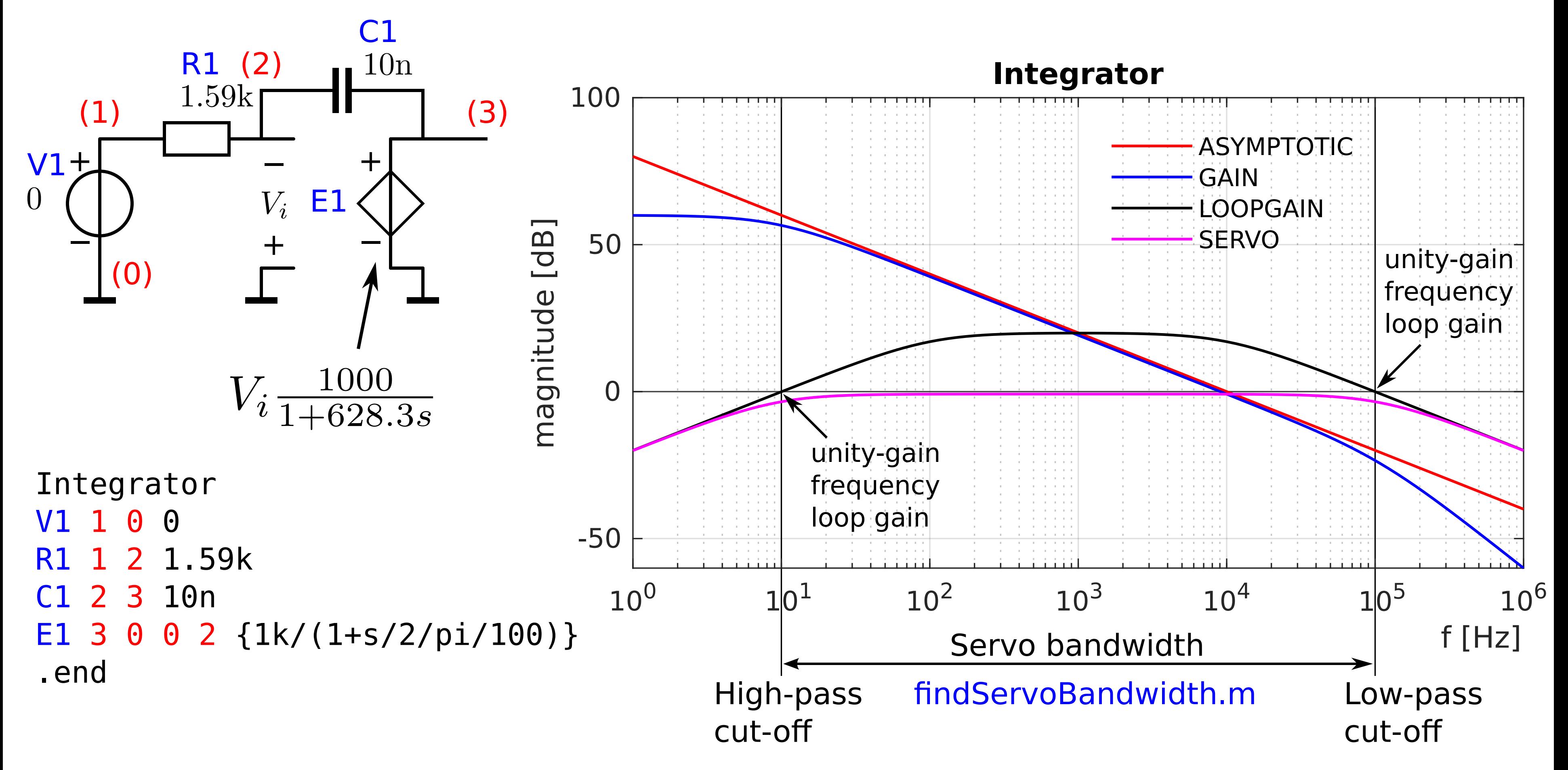

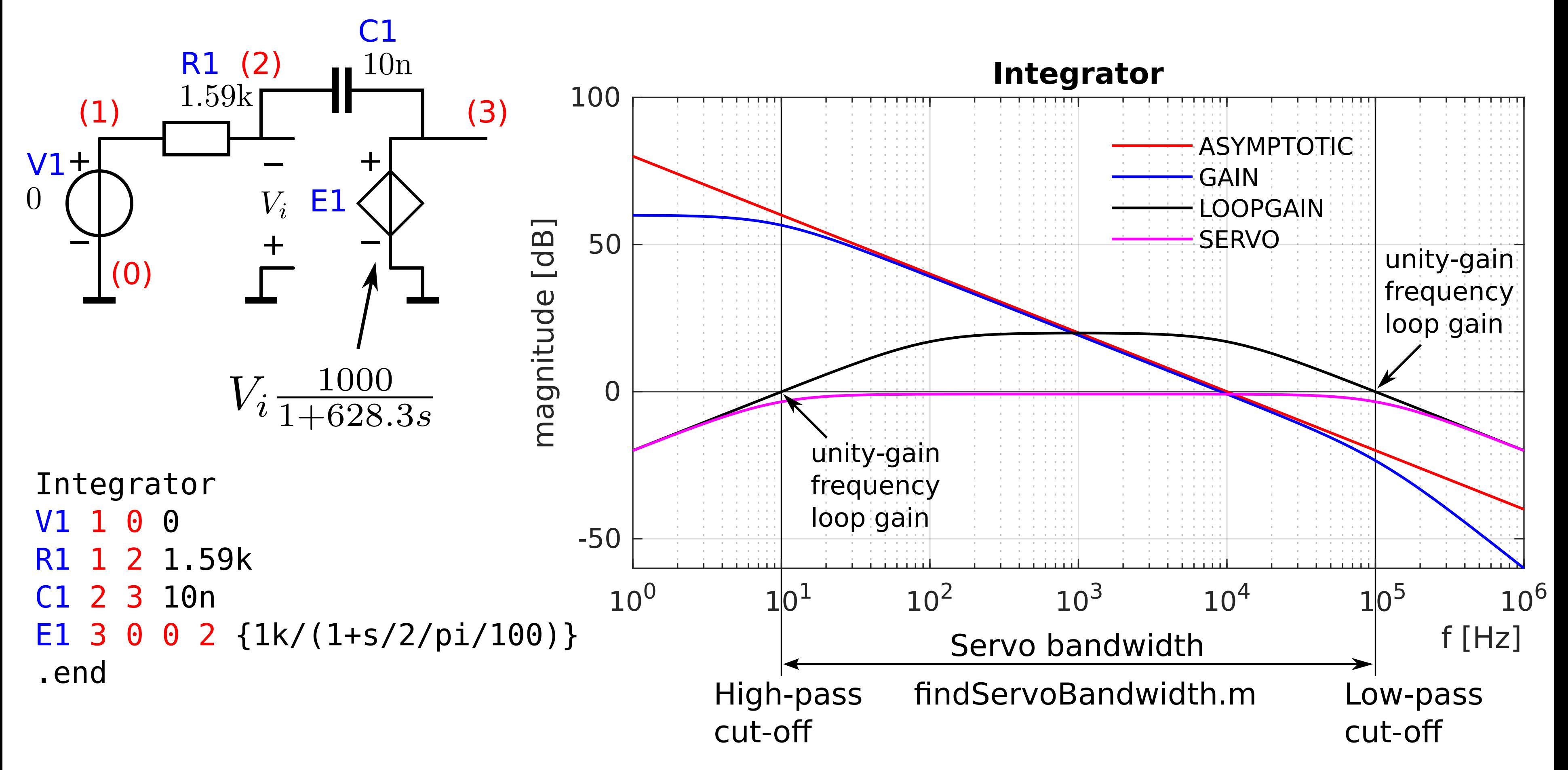

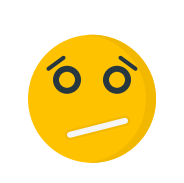

In which way, and to what extend does the controller contribute to the bandwidth of the servo function?

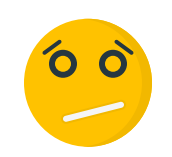

In which way, and to what extend does the controller contribute to the bandwidth of the servo function?

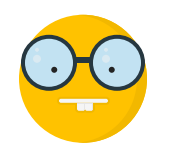

The product of the DC loop gain and the dominant poles of the loop gain, determines the bandwidth of the servo function

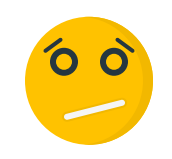

In which way, and to what extend does the controller contribute to the bandwidth of the servo function?

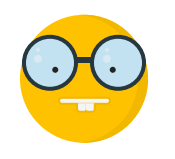

The product of the DC loop gain and the dominant poles of the loop gain, determines the bandwidth of the servo function

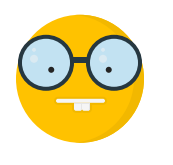

The contribution of the controller to this product should be large enough

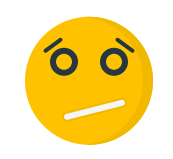

In which way, and to what extend does the controller contribute to the bandwidth of the servo function?

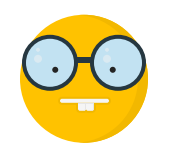

The product of the DC loop gain and the dominant poles of the loop gain, determines the bandwidth of the servo function

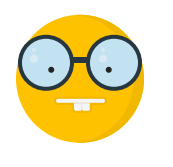

The contribution of the controller to this product should be large enough